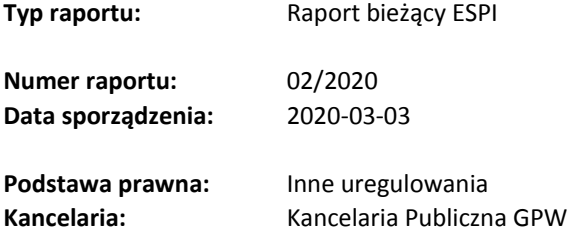

#### **Tytuł raportu:**

Ogłoszenie o zwołaniu Nadzwyczajnego Walnego Zgromadzenia CM Internatonal S.A. wraz z projektami uchwał

#### **Treść raportu:**

Zarząd Spółki CM International S.A. z siedzibą we Wrocławiu ("Spółka") działając na podstawie art. 399 § 1 w zw. z art. 402[1] i 402[2] Kodeksu spółek handlowych ("Ksh") zwołuje na dzień 30 marca 2020 roku na godzinę 9:00 Nadzwyczajne Walne Zgromadzenie Spółki. Nadzwyczajne Walne Zgromadzenie odbędzie się w Kancelarii Notarialnej Tarkowski & Tarkowski Notariusze spółka partnerska. przy ul. Zaolziańskiej 4, 53-334 Wrocław

W załączeniu treść ogłoszenia, projekty uchwał oraz wzór pełnomocnictwa.

#### **Osoby reprezentujące spółkę**:

Mariusz Kara – Prezes Zarządu Michał Sebastan – Wiceprezes Zarządu

### **OGŁOSZENIE ZARZĄDU SPÓŁKI CM INTERNATIONAL S.A.**

### **O ZWOŁANIU NADZWYCZAJNEGO WALNEGO ZGROMADZENIA**

Na podstawie art. 399 § 1 Kodeksu spółek handlowych (dalej "KSH") i § 12 ust. 3 Statutu Spółki Zarząd CM International S.A. zwołuje, w trybie art. 402<sup>1</sup> KSH, Nadzwyczajne Walne Zgromadzenie, które odbędzie w poniedziałek, **30 marca 2020 r. o godzinie 09:00** w Kancelarii Notarialnej Tarkowski & Tarkowski Notariusze spółka partnerska.

### **Porządek obrad Nadzwyczajnego Walnego Zgromadzenia jest następujący:**

- 1. Otwarcie Zgromadzenia
- 2. Wybór Przewodniczącego Zgromadzenia
- 3. Odstąpienie od wyboru komisji mandatowo skrutacyjnej
- 4. Stwierdzenie prawidłowości zwołania Walnego Zgromadzenia oraz jego zdolności do podejmowania uchwał
- 5. Przyjęcie porządku obrad
- 6. Podjęcie uchwały w sprawie zmiany Statutu Spółki
- 7. Podjęcie uchwały w sprawie upoważnienia Rady Nadzorczej do ustalenia tekstu jednolitego Statutu Spółki
- 8. Zamknięcie Zgromadzenia.

### **Opis procedur dotyczących uczestnictwa w Nadzwyczajnym Walnym Zgromadzeniu i wykonywania prawa głosu**

## **1. Prawo akcjonariusza do żądania umieszczenia określonych spraw w porządku obrad walnego zgromadzenia**

Zgodnie z art. 401 § 1 KSH akcjonariusz lub akcjonariusze reprezentujący co najmniej jedną dwudziestą kapitału zakładowego mogą żądać umieszczenia określonych spraw w porządku obrad WZ. Żądanie powinno zostać zgłoszone Zarządowi w formie pisemnej (drogą pocztową lub faksową) lub w postaci elektronicznej (na adres poczty elektronicznej Spółki: [info@cmisa.eu](mailto:info@cmisa.eu) nie później niż do dnia 9 marca 2019 r. i powinno zawierać uzasadnienie lub projekt uchwały dotyczącej proponowanego punktu porządku obrad. Dopuszczalne jest by żądanie zostało złożone w postaci elektronicznej. W tym celu stosowne żądanie powinno zostać przesłane na adres poczty elektronicznej Spółki.

Akcjonariusz lub Akcjonariusze żądający umieszczenia określonych spraw w porządku obrad muszą do powyższego żądania załączyć:

- 1) w odniesieniu do akcji zdematerializowanych zaświadczenie lub świadectwo depozytowe, wystawione przez właściwy podmiot, potwierdzające stan posiadania przez Akcjonariusza lub Akcjonariuszy wymaganej do złożenia powyższego żądania ilości akcji w kapitale zakładowym Spółki na dzień jego złożenia;
- 2) w odniesieniu do akcji niezdematerializowanych dokumenty akcji lub zaświadczenie wydane na dowód złożenia akcji u notariusza, w banku lub w firmie

inwestycyjnej mających siedzibę lub oddział na terytorium Unii Europejskiej lub państwa będącego stroną umowy o Europejskim Obszarze Gospodarczym.

Akcjonariusze posiadający akcje imienne uprawnieni będą do zgłoszenia przedmiotowego żądania, o ile będą wpisani do księgi akcyjnej w dniu złożenia żądania.

Osoby działające w imieniu Akcjonariusza lub Akcjonariuszy instytucjonalnych lub będących osobami prawnymi albo jednostkami organizacyjnymi nieposiadającymi osobowości prawnej powinny załączyć do powyższego żądania dokumenty potwierdzające ich umocowanie do działania w imieniu Akcjonariusza. Dokumenty te powinny zostać przedstawione w oryginałach lub kopiach uwierzytelnionych zgodnie z obowiązującymi w tym zakresie przepisami prawa. W przypadku udzielenia dalszego umocowania należy wykazać ciągłość umocowania.

Obowiązek załączenia dokumentów, o których mowa powyżej dotyczy zarówno zgłoszenia żądania w formie pisemnej, jak i w postaci elektronicznej, przy czym w tym drugim przypadku do żądania winny zostać załączone skany wyżej wymienionych dokumentów zapisane w formacie PDF.

Żądanie w formie pisemnej wraz z kompletem załączników, powinno być złożone osobiście w pod adresem ul. Polna 24i, 51-361 Wilczyce lub wysłane na wyżej wymieniony adres, za potwierdzeniem odbioru. W przypadku zamiaru złożenia żądania w postaci elektronicznej powinno zostać ono przesłane na adres poczty elektronicznej [info@cmisa.eu.](mailto:info@cmisa.eu)

Spółka może podjąć proporcjonalne do celu działania służące identyfikacji Akcjonariusza lub Akcjonariuszy i weryfikacji ważności przesłanych dokumentów. Zarząd Spółki niezwłocznie, jednak nie później niż na osiemnaście dni przed wyznaczonym terminem Nadzwyczajnego Walnego Zgromadzenia, tj. do dnia 12 marca 2020 r. ogłosi zmiany w porządku obrad, wprowadzone na powyższe żądanie, przy czym ogłoszenie nowego porządku nastąpi w sposób właściwy dla zwołania Walnego Zgromadzenia.

## **2. Prawo akcjonariusza do zgłaszania projektów uchwał dotyczących spraw wprowadzonych do porządku obrad walnego zgromadzenia lub spraw, które mają zostać wprowadzone do porządku obrad przed terminem walnego zgromadzenia.**

Zgodnie z art. 401 § 4 Ksh, akcjonariusz lub akcjonariusze reprezentujący co najmniej jedną dwudziestą kapitału zakładowego mogą przed dniem 30 marca 2020 r. zgłosić Spółce na piśmie lub przy wykorzystaniu środków komunikacji elektronicznej projekty uchwał dotyczące spraw wprowadzonych do porządku obrad Walnego Zgromadzenia lub spraw, które mają zostać wprowadzone do porządku obrad.

Akcjonariusz lub Akcjonariusze zgłaszający projekty uchwał dotyczących spraw wprowadzonych do porządku obrad walnego zgromadzenia lub spraw, które mają zostać wprowadzone do porządku obrad przed terminem walnego zgromadzenia muszą do powyższego zgłoszenia załączyć:

- 1) w odniesieniu do akcji zdematerializowanych zaświadczenie lub świadectwo depozytowe, wystawione przez właściwy podmiot, potwierdzające stan posiadania przez Akcjonariusza lub Akcjonariuszy wymaganej do złożenia powyższego żądania ilości akcji w kapitale zakładowym Spółki na dzień jego złożenia;
- 2) w odniesieniu do akcji niezdematerializowanych dokumenty akcji lub zaświadczenie wydane na dowód złożenie akcji u notariusza, w banku lub w firmie inwestycyjnej mających siedzibę lub oddział na terytorium Unii Europejskiej lub państwa będącego stroną umowy o Europejskim Obszarze Gospodarczym.

Akcjonariusze posiadający akcje imienne uprawnieni będą do zgłoszenia przedmiotowego żądania, o ile będą wpisani do księgi akcyjnej w dniu złożenia żądania.

Osoby działające w imieniu Akcjonariusza lub Akcjonariuszy instytucjonalnych lub będących osobami prawnymi albo jednostkami organizacyjnymi nieposiadającymi osobowości prawnej powinny załączyć do powyższego zgłoszenia dokumenty potwierdzające ich umocowanie do działania w imieniu Akcjonariusza. Dokumenty te powinny zostać przedstawione w oryginałach lub kopiach uwierzytelnionych zgodnie z obowiązującymi w tym zakresie przepisami prawa. W przypadku udzielenia dalszego umocowania należy wykazać ciągłość umocowania.

Obowiązek załączenia dokumentów, o których mowa powyżej dotyczy zarówno zgłoszenia składanego w formie pisemnej, jak i w postaci elektronicznej, przy czym w tym drugim przypadku do zgłoszenia winny zostać załączone skany wyżej wymienionych dokumentów zapisane w formacie PDF.

Zgłoszenie w formie pisemnej wraz z kompletem załączników, powinno być złożone osobiście pod adresem ul. Polna 24i, 51-361 Wilczyce lub wysłane na wyżej wymieniony adres, za potwierdzeniem odbioru. W przypadku zamiaru złożenia zgłoszenia w postaci elektronicznej powinno zostać ono przesłane na adres poczty elektronicznej: [info@cmisa.eu.](mailto:info@cmisa.eu)

Spółka może podjąć proporcjonalne do celu działania służące identyfikacji Akcjonariusza lub Akcjonariuszy i weryfikacji ważności przesłanych dokumentów. Spółka niezwłocznie ogłosi otrzymane projekty uchwał na swojej stronie internetowej.

## **3. Prawo akcjonariusza do zgłaszania projektów uchwał dotyczących spraw wprowadzonych do porządku obrad podczas walnego zgromadzenia**

Zgodnie z art. 401 § 5 Ksh każdy akcjonariusz może podczas Walnego Zgromadzenia zgłaszać projekty uchwał dotyczące spraw wprowadzonych do porządku obrad.

## **4. Sposób wykonywania prawa głosu przez pełnomocnika, formularze stosowane podczas głosowania przez pełnomocnika oraz sposób zawiadamiania spółki przy wykorzystaniu środków komunikacji elektronicznej o ustanowieniu pełnomocnika**

Akcjonariusz będący osobą fizyczną może uczestniczyć w Nadzwyczajnym Walnym Zgromadzeniu i wykonywać prawo głosu osobiście lub przez pełnomocnika. Akcjonariusz niebędący osobą fizyczną może uczestniczyć w Nadzwyczajnym Walnym Zgromadzeniu oraz wykonywać prawo głosu przez osobę uprawnioną do składania oświadczeń woli w jego imieniu lub przez pełnomocnika.

Prawo do reprezentowania akcjonariusza niebędącego osobą fizyczną powinno wynikać z okazanego przy sporządzaniu listy obecności odpisu z właściwego rejestru (składanego w oryginale lub kopii potwierdzonej za zgodność z oryginałem przez notariusza, w przypadku zaś odpisu z Krajowego Rejestru Sądowego – także w formie informacji odpowiadającej odpisowi aktualnemu, pobranej na podstawie art. 4 ust. 4aa ustawy o Krajowym Rejestrze Sadowym), ewentualnie ciągu pełnomocnictw. Osoba lub osoby udzielające pełnomocnictwa w imieniu akcjonariusza niebędącego osobą fizyczną powinny być uwidocznione w aktualnym odpisie z właściwego dla danego akcjonariusza rejestru, zgodnie z opisanymi wcześniej zasadami.

Pełnomocnictwo do uczestniczenia w Walnym Zgromadzeniu i wykonywania prawa głosu wymaga udzielenia na piśmie lub w postaci elektronicznej. Udzielenie pełnomocnictwa w postaci elektronicznej nie wymaga opatrzenia bezpiecznym podpisem elektronicznym weryfikowanym przy pomocy ważnego kwalifikowanego certyfikatu.

O udzieleniu pełnomocnictwa w postaci elektronicznej należy zawiadomić Spółkę przy wykorzystaniu poczty elektronicznej, przesyłając skan pełnomocnictwa w formacie PDF lub JPG na adres *info@cmisa.eu*, dokładając wszelkich starań, aby możliwa była skuteczna weryfikacja ważności pełnomocnictwa.

Informacja o udzieleniu pełnomocnictwa drogą elektroniczną powinna zawierać:

- 1) dokładne oznaczenie pełnomocnika i mocodawcy (ze wskazaniem danych jednoznacznie identyfikujących mocodawcę i pełnomocnika, oraz numerów telefonów i adresów poczty elektronicznej obu tych osób),
- 2) zakres pełnomocnictwa tj. wskazywać liczbę akcji, z których wykonywane będzie prawo głosu oraz datę i nazwę walnego zgromadzenia Spółki, na którym prawa te będą wykonywane.

Po przybyciu na Walne Zgromadzenie, Akcjonariusze i pełnomocnicy powinni posiadać przy sobie ważny dowód tożsamości, który zostanie okazany przed podpisaniem listy obecności; pełnomocnik powinien okazać ponadto dokument pełnomocnictwa udzielonego pisemnie lub odpis pełnomocnictwa udzielonego w postaci elektronicznej. Wzór pełnomocnictwa zamieszczony jest na stronie internetowej Spółki w zakładce "Relacje Inwestorskie",

"Walne Zgromadzenie". Możliwe są inne formularze udzielanego pełnomocnictwa pod warunkiem zawarcia w nich wszystkich wymaganych prawnie elementów.

Spółka w zakładce "Relacje Inwestorskie", "Walne Zgromadzenie" na swojej stronie internetowej pod adresem <http://cos-medico.eu/pl/> udostępnia do pobrania wzór Formularza do wykonywania prawa głosu przez Pełnomocnika lub udzielenia Pełnomocnikowi przez Akcjonariusza pisemnej instrukcji w sprawie sposobu głosowania, o którym mowa w Art. 402 $3$  § 1 pkt 5 i § 3 pkt 1-4 Ksh. Formularz wymieniony powyżej, po wypełnieniu przez akcjonariusza udzielającego pełnomocnictwa, w przypadku głosowania jawnego na Walnym Zgromadzeniu, może stanowić kartę do głosowania dla Pełnomocnika, jeżeli akcjonariusz do takiego wykorzystania formularza Pełnomocnika zobowiązał. W przypadku zaś głosowania tajnego wypełniony formularz powinien być traktowany jedynie jako pisemna instrukcja w sprawie sposobu głosowania przez Pełnomocnika w takim głosowaniu i winien być przez niego zachowany. Jeżeli Pełnomocnik głosuje przy wykorzystaniu formularza musi go doręczyć Przewodniczącemu Walnego Zgromadzenia najpóźniej przed zakończeniem głosowania nad uchwałą, która wedle dyspozycji akcjonariusza ma być głosowana przy jego wykorzystaniu. Przewodniczący Walnego Zgromadzenia informuje Walne Zgromadzenie o oddaniu głosu przy wykorzystaniu formularza i na tej podstawie głos taki jest uwzględniany przy liczeniu ogółu głosów oddanych w głosowaniu nad daną uchwałą. Formularz wykorzystany w głosowaniu dołączany jest do księgi protokołów.

W przypadku, gdy liczenie głosów na Walnym Zgromadzeniu będzie odbywało się za pomocą elektronicznych urządzeń do liczenia głosów, formularz, o którym mowa powyżej nie będzie miał zastosowania i będzie mógł być wykorzystany wyłącznie jako instrukcja w relacjach pomiędzy Akcjonariuszem a Pełnomocnikiem.

**5. Możliwość uczestniczenia w walnym zgromadzeniu przy wykorzystaniu środków komunikacji elektronicznej, wypowiadania się w trakcie walnego zgromadzenia przy wykorzystaniu środków komunikacji elektronicznej oraz wykonywania prawa głosu drogą korespondencyjną lub przy wykorzystaniu środków komunikacji elektronicznej** 

Statut Spółki nie przewiduje możliwości uczestniczenia w Walnym Zgromadzeniu przy wykorzystaniu środków komunikacji elektronicznej, wypowiadania się w trakcie Walnego Zgromadzenia przy wykorzystaniu środków komunikacji elektronicznej, ani wykonywania prawa głosu przy wykorzystaniu środków komunikacji elektronicznej.

Statut Spółki ani Regulamin Walnego Zgromadzenia Spółki nie przewidują możliwości oddania głosu na Walnym Zgromadzeniu drogą korespondencyjną.

## **6. Dzień rejestracji uczestnictwa w walnym zgromadzeniu i prawo uczestniczenia w walnym zgromadzeniu**

Dniem rejestracji uczestnictwa w Walnym Zgromadzeniu jest dzień 14 marca 2020 r. ("**Dzień Rejestracji**"). Prawo uczestnictwa w Walnym Zgromadzeniu mają wyłącznie osoby będące akcjonariuszami Spółki na koniec tego dnia.

W celu uczestniczenia w Walnym Zgromadzeniu akcjonariusze powinni zwrócić się pomiędzy dniem ogłoszenia o Walnym Zgromadzeniu (03 marca 2020 r.), a pierwszym dniem powszednim po Dniu Rejestracji (16 marca 2020 r.) do podmiotów prowadzących ich rachunki papierów wartościowych o wystawienie zaświadczenia o prawie uczestnictwa w Walnym Zgromadzeniu Spółki.

Akcje na okaziciela mające postać dokumentu dają prawo uczestniczenia w Walnym Zgromadzeniu, jeżeli dokumenty akcji zostaną złożone w Spółce nie później niż w Dniu Rejestracji (16 marca 2020 r.) i nie będą odebrane przed zakończeniem tego dnia. Zamiast akcji może być złożone zaświadczenie na dowód złożenia akcji u notariusza, w banku lub w firmie inwestycyjnej.

Uprawnieni z akcji imiennych i świadectw tymczasowych oraz zastawnicy i użytkownicy, którym przysługuje prawo głosu, mają prawo uczestniczenia w Nadzwyczajnym Walnym Zgromadzeniu, jeżeli są wpisani do księgi akcyjnej w Dniu Rejestracji (16 marca 2020 r.).

## **7. Możliwość przeglądania oraz żądania przesłania listy akcjonariuszy uprawnionych do uczestnictwa w walnym zgromadzeniu**

Lista akcjonariuszy uprawnionych do uczestnictwa w Nadzwyczajnym Walnym Zgromadzeniu zostanie wyłożona w biurze Spółki pod adresem: ul. Polna 24i, 51-361 Wilczyce, w godzinach od 9:00 do 15:00, w dniach powszednich od 25 – 29 marca 2020 r.

Akcjonariusz może żądać przesłania mu listy akcjonariuszy uprawnionych do udziału w Walnym Zgromadzeniu Spółki nieodpłatnie pocztą elektroniczną, podając własny adres poczty elektronicznej, na który lista powinna być wysłana. Żądanie takie powinno być przesłane na adres poczty elektronicznej Spółki <http://cos-medico.eu/pl/> Spółka może zażądać udokumentowania, iż składający takie żądanie akcjonariusz jest nim faktycznie w dniu złożenia powyższego żądania, jeśli nie znajduje się on na liście akcjonariuszy uprawnionych do udziału w Walnym Zgromadzeniu.

**8. Wskazanie, gdzie i w jaki sposób osoba uprawniona do uczestnictwa w walnym zgromadzeniu może uzyskać pełny tekst dokumentacji, która ma być przedstawiona Walnemu Zgromadzeniu, oraz projekty uchwał dotyczących spraw wprowadzonych do porządku obrad walnego zgromadzenia lub spraw, które mają zostać wprowadzone do porządku obrad przed terminem walnego zgromadzenia, a także wskazanie adresu strony internetowej, na której udostępnione zostaną informacje dotyczące Nadzwyczajnego Walnego Zgromadzenia**

Informacje i wszelkie dokumenty dotyczące Nadzwyczajnego Walnego Zgromadzenia są zamieszczane na stronie internetowej Spółki: <http://cos-medico.eu/pl/> w zakładce "Relacje inwestorskie", dział "Walne Zgromadzenie". Ponadto, każdy z akcjonariuszy ma prawo osobistego stawienia się w biurze Spółki pod adresem ul. Polna 24i, 51-361 Wilczyce w godzinach od 9:00 do 15:00 i uzyskania na swoje żądanie pełnego tekstu dokumentacji związanej z Walnym Zgromadzeniem.

## **9. Dodatkowe informacje**

Osoby uprawnione do uczestnictwa w Walnym Zgromadzeniu proszone są o dokonanie rejestracji i pobranie karty do głosowania bezpośrednio przed salą obrad na 30 minut przed rozpoczęciem obrad.

### **10.Proponowane Zmiany Statutu Spółki**

### **1) Proponowana zmiana § 2 Statutu Spółki**

Aktualnie obowiązująca treść § 2 Statutu Spółki:

*"§ 2.* 

*Siedzibą Spółki jest Wrocław",*

Nowa treść § 2 Statutu Spółki:

*"§ 2.* 

*Siedzibą Spółki są Wilczyce"*

## **2) Proponowana zmiana § 4 ust. 1 Statutu Spółki**

*Aktualnie obowiązująca treść §4 ust. 1 Statutu Spółki:*

- *"1. Przedmiotem działalności Spółki jest:*
- *1) PKD 46.42.Z - Sprzedaż hurtowa odzieży i obuwia,*
- *2) PKD 46.43.Z - Sprzedaż hurtowa elektrycznych artykułów użytku domowego,*
- *3) PKD 46.45.Z - Sprzedaż hurtowa perfum i kosmetyków,*
- *4) PKD 46.46.Z - Sprzedaż hurtowa wyrobów farmaceutycznych i medycznych,*
- *5) PKD 46.49.Z - Sprzedaż hurtowa pozostałych artykułów użytku domowego,*
- *6) PKD 46.69.Z - Sprzedaż hurtowa pozostałych maszyn i urządzeń,*
- *7) PKD 46.90.Z - Sprzedaż hurtowa niewyspecjalizowana,*
- *8) PKD 47.19.Z - Pozostała sprzedaż detaliczna prowadzona w niewyspecjalizowanych sklepach,*
- *9) PKD 47.9 - Sprzedaż detaliczna prowadzona poza siecią sklepów, straganami i targowiskami,*
- *10)PKD 47.91.Z - Sprzedaż detaliczna prowadzona przez domy sprzedaży wysyłkowej lub internet,*
- *11)PKD 47.99.Z - Pozostała sprzedaż detaliczna prowadzona poza siecią sklepów, straganami lub targowiskami,*
- *12)PKD 64.92.Z - Pozostałe formy udzielania kredytów,*
- *13)PKD 64.99.Z - Pozostała finansowa działalność usługowa, gdzie indziej niesklasyfikowana, z wyłączeniem ubezpieczeń i funduszów emerytalnych,*
- *14)PKD 66.19.Z - Pozostała działalność wspomagająca usługi finansowe, z wyłączeniem ubezpieczeń i funduszów emerytalnych,*
- *15)PKD 63.12.Z - Działalność portali internetowych,*
- *16)PKD 68.20.Z - Wynajem i zarządzanie nieruchomościami własnymi lub dzierżawionymi,*
- *17)PKD 70.22.Z - Pozostałe doradztwo w zakresie prowadzenia działalności gospodarczej i zarządzania,*
- *18)PKD 70.21.Z - Stosunki międzyludzkie (public relations) i komunikacja,*
- *19)PKD 86.90.A - Działalność fizjoterapeutyczna,*
- *20)PKD 96.02.Z - Fryzjerstwo i pozostałe zabiegi kosmetyczne,*
- *21)PKD 96.04.Z - Działalność usługowa związana z poprawą kondycji fizycznej,*
- *22)PKD 77.11.Z - Wynajem i dzierżawa samochodów osobowych i furgonetek,*
- *23)PKD 77.12.Z - Wynajem i dzierżawa pozostałych pojazdów samochodowych, z wyłączeniem motocykli,*
- *24)PKD 77.40.Z - Dzierżawa własności intelektualnej i podobnych produktów, z wyłączeniem prac chronionych prawem autorskim,*
- *25)PKD 82.30.Z - Działalność związana z organizacją targów, wystaw i kongresów,*
- *26)PKD 22.29.Z - Produkcja pozostałych wyrobów z tworzyw sztucznych,*
- *27)PKD 25.62.Z - Obróbka mechaniczna elementów metalowych,*
- *28)PKD 33.13.Z - Naprawa i konserwacja urządzeń elektronicznych i optycznych,*
- *29)PKD 62.01.Z - Działalność związana z oprogramowaniem,*
- *30)PKD 62.09.Z - Pozostała działalność usługowa w zakresie technologii informatycznych i komputerowych,*
- *31)PKD 77.39.Z - Wynajem i dzierżawa pozostałych maszyn, urządzeń oraz dóbr materialnych, gdzie indziej niesklasyfikowane,*
- *32)PKD 26.60.Z - Produkcja urządzeń napromieniowujących, sprzętu elektromedycznego i elektroterapeutycznego,*
- *33)PKD 33.14.Z - Naprawa i konserwacja urządzeń elektrycznych."*

Nowa treść § 4 ust. 1 Statutu Spółki:

- *"1. Przedmiotem działalności Spółki jest:*
- *1) PKD 32.50.Z - Produkcja urządzeń, instrumentów oraz wyrobów medycznych, włączając dentystyczne."*
- *2) PKD 46.42.Z - Sprzedaż hurtowa odzieży i obuwia,*
- *3) PKD 46.43.Z - Sprzedaż hurtowa elektrycznych artykułów użytku domowego,*
- *4) PKD 46.45.Z - Sprzedaż hurtowa perfum i kosmetyków,*
- *5) PKD 46.46.Z - Sprzedaż hurtowa wyrobów farmaceutycznych i medycznych,*
- *6) PKD 46.49.Z - Sprzedaż hurtowa pozostałych artykułów użytku domowego,*
- *7) PKD 46.69.Z - Sprzedaż hurtowa pozostałych maszyn i urządzeń,*
- *8) PKD 46.90.Z - Sprzedaż hurtowa niewyspecjalizowana,*
- *9) PKD 47.19.Z - Pozostała sprzedaż detaliczna prowadzona w niewyspecjalizowanych sklepach,*
- *10)PKD 47.9 - Sprzedaż detaliczna prowadzona poza siecią sklepów, straganami i targowiskami,*
- *11)PKD 47.91.Z - Sprzedaż detaliczna prowadzona przez domy sprzedaży wysyłkowej lub internet,*
- *12)PKD 47.99.Z - Pozostała sprzedaż detaliczna prowadzona poza siecią sklepów, straganami lub targowiskami,*
- *13)PKD 64.92.Z - Pozostałe formy udzielania kredytów,*
- *14)PKD 64.99.Z - Pozostała finansowa działalność usługowa, gdzie indziej niesklasyfikowana, z wyłączeniem ubezpieczeń i funduszów emerytalnych,*
- *15)PKD 66.19.Z - Pozostała działalność wspomagająca usługi finansowe, z wyłączeniem ubezpieczeń i funduszów emerytalnych,*
- *16)PKD 63.12.Z - Działalność portali internetowych,*
- *17)PKD 68.20.Z - Wynajem i zarządzanie nieruchomościami własnymi lub dzierżawionymi,*
- *18)PKD 70.22.Z - Pozostałe doradztwo w zakresie prowadzenia działalności gospodarczej i zarządzania,*
- *19)PKD 70.21.Z - Stosunki międzyludzkie (public relations) i komunikacja,*
- *20)PKD 86.90.A - Działalność fizjoterapeutyczna,*
- *21)PKD 96.02.Z - Fryzjerstwo i pozostałe zabiegi kosmetyczne,*
- *22)PKD 96.04.Z - Działalność usługowa związana z poprawą kondycji fizycznej,*
- *23)PKD 77.11.Z - Wynajem i dzierżawa samochodów osobowych i furgonetek,*
- *24)PKD 77.12.Z - Wynajem i dzierżawa pozostałych pojazdów samochodowych, z wyłączeniem motocykli,*
- *25)PKD 77.40.Z - Dzierżawa własności intelektualnej i podobnych produktów, z wyłączeniem prac chronionych prawem autorskim,*

*26)PKD 82.30.Z - Działalność związana z organizacją targów, wystaw i kongresów,*

*27)PKD 22.29.Z - Produkcja pozostałych wyrobów z tworzyw sztucznych,*

*28)PKD 25.62.Z - Obróbka mechaniczna elementów metalowych,*

- *29)PKD 33.13.Z - Naprawa i konserwacja urządzeń elektronicznych i optycznych,*
- *30)PKD 62.01.Z - Działalność związana z oprogramowaniem,*
- *31)PKD 62.09.Z - Pozostała działalność usługowa w zakresie technologii informatycznych i komputerowych,*
- *32)PKD 77.39.Z - Wynajem i dzierżawa pozostałych maszyn, urządzeń oraz dóbr materialnych, gdzie indziej niesklasyfikowane,*
- *33)PKD 26.60.Z - Produkcja urządzeń napromieniowujących, sprzętu elektromedycznego i elektroterapeutycznego,*
- *34)PKD 33.14.Z - Naprawa i konserwacja urządzeń elektrycznych."*

Propozycja zmiany § 4 ust. 1 Statutu Spółki dotyczy zmiany przedmiotu działalności Spółki, jednakże zmiana ta ma wyłączenie charakter porządkowy, mający na celu odzwierciedlenie faktycznie prowadzonej przez Spółkę działalności w Statucie i nie znajdują do niej zastosowania przepisy art. 416 Kodeksu Spółek Handlowych.

# **PROJEKTY UCHWAŁ NADZWYCZAJNEGO WALNEGO ZGROMADZENIA CM INTERNATIONAL S.A. ZWOŁANEGO NA DZIEŃ 30 MARCA 2020 R.**

### **Uchwała nr 1**

### **Nadzwyczajnego Walnego Zgromadzenia**

### **CM International Spółka Akcyjna**

### **z dnia 30 marca 2020 r.**

### **w sprawie wyboru Przewodniczącego Zgromadzenia**

Na podstawie art. 409 § 1 Kodeksu spółek handlowych Nadzwyczajne Walne Zgromadzenie spółki CM International S.A. uchwala, co następuje:

**§ 1.**

Nadzwyczajne Walne Zgromadzenie Spółki pod firmą: CM International S.A. postanawia, że Przewodniczącym Nadzwyczajnego Walnego Zgromadzenia będzie Pan/ Pani

### **§ 2.**

Uchwała wchodzi w życie z chwilą jej podjęcia.

 $\overline{\phantom{a}}$  , where  $\overline{\phantom{a}}$ 

## **Uchwała nr 2**

#### **Nadzwyczajnego Walnego Zgromadzenia**

**\_\_\_\_\_\_\_\_\_\_\_\_\_\_\_\_\_\_\_\_**

### **CM International Spółka Akcyjna**

#### **z dnia 30 marca 2020 r.**

#### *w sprawie odstąpienia od wyboru komisji mandatowo-skrutacyjnej*

Na podstawie § 20 ust. 6 Regulaminu Walnego Zgromadzenia, Nadzwyczajne Walne Zgromadzenie spółki CM International S.A. uchwala, co następuje:

§ 1.

Nadzwyczajne Walne Zgromadzenie odstępuje od wyboru komisji mandatowoskrutacyjnej, a liczenie głosów, jak również podejmowanie innych czynności, o których mowa w § 20 ust. 5 Regulaminu Walnego Zgromadzenia, powierza Przewodniczącemu Zgromadzenia.

§ 2.

**\_\_\_\_\_\_\_\_\_\_\_\_\_\_\_\_\_\_\_\_**

Uchwała wchodzi w życie z chwilą jej podjęcia.

### **Nadzwyczajnego Walnego Zgromadzenia**

### **CM International Spółka Akcyjna**

### **z dnia 30 marca 2020 r.**

### **w sprawie przyjęcia porządku obrad**

Nadzwyczajne Walne Zgromadzenie spółki CM International S.A. uchwala, co następuje

### **§ 1.**

- 1. Otwarcie Zgromadzenia
- 2. Wybór Przewodniczącego Zgromadzenia
- 3. Odstąpienie od wyboru komisji mandatowo skrutacyjnej
- 4. Stwierdzenie prawidłowości zwołania Walnego Zgromadzenia oraz jego zdolności do podejmowania uchwał
- 5. Przyjęcie porządku obrad
- 6. Podjęcie uchwały w sprawie zmiany Statutu Spółki
- 7. Podjęcie uchwały w sprawie upoważnienia Rady Nadzorczej do ustalenia tekstu jednolitego Statutu Spółki
- 8. Zamknięcie Zgromadzenia.

### **§ 2.**

**\_\_\_\_\_\_\_\_\_\_\_\_\_\_\_\_\_\_\_\_**

Uchwała wchodzi w życie z chwilą jej podjęcia.

### **Uchwała nr 4**

### **Nadzwyczajnego Walnego Zgromadzenia**

#### **CM International Spółka Akcyjna**

### **z dnia 30 marca 2020 r.**

#### **w sprawie zmiany Statutu Spółki**

Na podstawie art. 430 § 1 Kodeksu spółek handlowych oraz §14 ust. 1 pkt 11 i pkt 12 Statutu Spółki, Nadzwyczajne Walne Zgromadzenie spółki CM International S.A. uchwala, co nastepuje:

#### **§ 1.**

Nadzwyczajne Walne Zgromadzenie zmiana Statut Spółki w ten sposób, że:

1) § 2 Statutu Spółki otrzymuje nowe, następują brzemiennie:

### "**§ 2**.

Siedzibą Spółki są Wilczyce";

2) § 4 ust. 1 Statutu Spółki otrzymuje nowe, następujące brzmienie:

"1. Przedmiotem działalności Spółki jest:

- 1) PKD 32.50.Z Produkcja urządzeń, instrumentów oraz wyrobów medycznych, włączając dentystyczne."
- 2) PKD 46.42.Z Sprzedaż hurtowa odzieży i obuwia,
- 3) PKD 46.43.Z Sprzedaż hurtowa elektrycznych artykułów użytku domowego,
- 4) PKD 46.45.Z Sprzedaż hurtowa perfum i kosmetyków,
- 5) PKD 46.46.Z Sprzedaż hurtowa wyrobów farmaceutycznych i medycznych,
- 6) PKD 46.49.Z Sprzedaż hurtowa pozostałych artykułów użytku domowego,
- 7) PKD 46.69.Z Sprzedaż hurtowa pozostałych maszyn i urządzeń,
- 8) PKD 46.90.Z Sprzedaż hurtowa niewyspecjalizowana,
- 9) PKD 47.19.Z Pozostała sprzedaż detaliczna prowadzona w niewyspecjalizowanych sklepach,
- 10)PKD 47.9 Sprzedaż detaliczna prowadzona poza siecią sklepów, straganami i targowiskami,
- 11)PKD 47.91.Z Sprzedaż detaliczna prowadzona przez domy sprzedaży wysyłkowej lub internet,
- 12)PKD 47.99.Z Pozostała sprzedaż detaliczna prowadzona poza siecią sklepów, straganami lub targowiskami,
- 13)PKD 64.92.Z Pozostałe formy udzielania kredytów,
- 14)PKD 64.99.Z Pozostała finansowa działalność usługowa, gdzie indziej niesklasyfikowana, z wyłączeniem ubezpieczeń i funduszów emerytalnych,
- 15)PKD 66.19.Z Pozostała działalność wspomagająca usługi finansowe, z wyłączeniem ubezpieczeń i funduszów emerytalnych,
- 16)PKD 63.12.Z Działalność portali internetowych,
- 17)PKD 68.20.Z Wynajem i zarządzanie nieruchomościami własnymi lub dzierżawionymi,
- 18)PKD 70.22.Z Pozostałe doradztwo w zakresie prowadzenia działalności gospodarczej i zarządzania,
- 19)PKD 70.21.Z Stosunki międzyludzkie (public relations) i komunikacja,
- 20)PKD 86.90.A Działalność fizjoterapeutyczna,
- 21)PKD 96.02.Z Fryzjerstwo i pozostałe zabiegi kosmetyczne,
- 22)PKD 96.04.Z Działalność usługowa związana z poprawą kondycji fizycznej,
- 23)PKD 77.11.Z Wynajem i dzierżawa samochodów osobowych i furgonetek,
- 24)PKD 77.12.Z Wynajem i dzierżawa pozostałych pojazdów samochodowych, z wyłączeniem motocykli,
- 25)PKD 77.40.Z Dzierżawa własności intelektualnej i podobnych produktów, z wyłączeniem prac chronionych prawem autorskim,
- 26)PKD 82.30.Z Działalność związana z organizacją targów, wystaw i kongresów,
- 27)PKD 22.29.Z Produkcja pozostałych wyrobów z tworzyw sztucznych,
- 28)PKD 25.62.Z Obróbka mechaniczna elementów metalowych,
- 29)PKD 33.13.Z Naprawa i konserwacja urządzeń elektronicznych i optycznych,
- 30)PKD 62.01.Z Działalność związana z oprogramowaniem,
- 31)PKD 62.09.Z Pozostała działalność usługowa w zakresie technologii informatycznych i komputerowych,
- 32)PKD 77.39.Z Wynajem i dzierżawa pozostałych maszyn, urządzeń oraz dóbr materialnych, gdzie indziej niesklasyfikowane,
- 33)PKD 26.60.Z Produkcja urządzeń napromieniowujących, sprzętu elektromedycznego i elektroterapeutycznego,

34)PKD 33.14.Z - Naprawa i konserwacja urządzeń elektrycznych."

### **§ 2.**

Nadzwyczajne Walne Zgromadzenie stwierdza, że zmiana przedmiotu działalności Spółki, o której mowa w § 1 pkt 2 niniejszej uchwały ma charakter porządkowy, mający na celu odzwierciedlenie faktycznie prowadzonej przez Spółkę działalności w Statucie Spółki i nie znajdują do niej zastosowania przepisy art. 416 Kodeksu Spółek Handlowych.

### **§ 3.**

Uchwała wchodzi w życie z chwilą jej podjęcia, z tym zastrzeżeniem, że zmiana Statutu Spółki nastąpi z dniem dokonania wpisu zmiany objętej niniejszą uchwałą w rejestrze przedsiębiorców Krajowego Rejestru Sądowego.

**\_\_\_\_\_\_\_\_\_\_\_\_\_\_\_\_\_\_\_\_**

### **Uchwała nr 5**

### *Nadzwyczajnego Walnego Zgromadzenia*

#### *CM International Spółka Akcyjna*

### *z dnia 30 marca 2020 r.*

### **w sprawie upoważnienia Rady Nadzorczej do ustalenia tekstu jednolitego Statutu Spółki**

Na podstawie art. 430 § 5 Kodeksu spółek handlowych, Nadzwyczajne Walne Zgromadzenie Spółki uchwala, co następuje:

#### **§ 1.**

Nadzwyczajne Walne Zgromadzenie upoważnia Radę Nadzorczą Spółki do ustalenia tekstu jednolitego Statutu Spółki, uwzględniającego zmiany objęte uchwałą nr 4 niniejszego Nadzwyczajnego Walnego Zgromadzenia podjętą w dniu 30 marca 2020 roku.

#### **§ 2.**

Uchwała wchodzi w życie z chwilą jej podjęcia.

# **Formularz pozwalający na wykonywanie prawa głosu przez pełnomocnika na Nadzwyczajnym Walnym Zgromadzeniu Spółki**

### **CM International S.A.**

**zwołanym na dzień 30 marca 2020 r.**

## **I. IDENTYFIKACJA AKCJONARIUSZA ODDAJĄCEGO GŁOS**

### **(Uzupełnia Akcjonariusz będący osobą fizyczną)\***

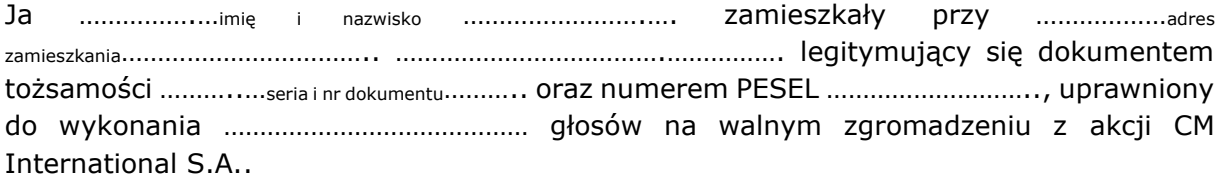

…………data…………, …………podpis akcjonariusza…………

### **(Uzupełnia Akcjonariusz będący osobą prawną)\***

Ja/My …………….…imię i nazwisko ……………………………………………….…. reprezentujący ………nazwa osoby prawnej ……

…………………………………adres siedziby ………………………………………………………………………….…..….………….…., zarejestrowaną pod ……… numer REGON ……… oraz w Sądzie Rejonowym dla …………………………….….…………, ……… Wydział Gospodarczy KRS pod numerem …………………………………, uprawnionej do wykonania …………………………………… głosów na walnym zgromadzeniu z akcji CM International S.A..

za pomocą niniejszego formularza oddaję swój głos i/lub zamieszczam instrukcję do głosowania przez pełnomocnika nad każdą z uchwał przewidzianych do podjęcia w toku obrad Nadzwyczajnego Walnego Zgromadzenia Spółki CM International S.A. w dniu 30 marca 2020 roku zgodnie z ogłoszonym przez Spółkę porządkiem obrad.

…………data…………, …………podpis akcjonariusza…………

*\* - niepotrzebne skreślić*

## **II. IDENTYFIKACJA PEŁNOMOCNIKA, JEŻELI AKCJONARIUSZ WYKONUJE PRAWO GŁOSU PRZEZ PEŁNOMOCNIKA**

### **Udzielam pełnomocnictwa osobie fizycznej\***

niniejszym udzielam/y Panu/Pani ………………………imię i nazwisko……………….…. zamieszkałemu/ej przy ……………………………………………………adres zamieszkania…………………………………………………………………………………….

legitymującemu/ej się dokumentem tożsamości ……………seria i nr dokumentu………..….. oraz numerem PESEL ……………………………………… pełnomocnictwa do uczestniczenia oraz wykonywania prawa głosu z:

zarejestrowanych przeze mnie ……………………liczba akcji……………………… akcji Spółki CM International S.A na Nadzwyczajnym Walnym Zgromadzeniu Spółki CM International S.A zwołanym na dzień 22 stycznia 2020 r. zgodnie z instrukcją co do sposobu głosowania zamieszczoną poniżej/zgodnie z uznaniem pełnomocnika\*.

…………data…………, …………podpis akcjonariusza…………

#### **Udzielam pełnomocnictwa osobie prawnej\***

niniejszym udzielam/y ……………………………nazwa osoby prawnej …………………………… adres siedziby …………………………………………………………………………………………………………….…..….…….…zarejestrow aną pod ……… numer REGON ……… oraz w Sądzie Rejonowym dla …………………………….….…………, ……… Wydział Gospodarczy KRS pod numerem KRS ………………………………… pełnomocnictwa do uczestniczenia oraz wykonywania prawa głosu z zarejestrowanych przeze mnie ……………………liczba akcji……………………… akcji Spółki CM International S.A na Nadzwyczajnym Walnym Zgromadzeniu Spółki CM International S.A. zwołanym na dzień 30 marca 2020 r. oraz do działania zgodnie z instrukcją co do sposobu głosowania zamieszczoną poniżej/według uznania pełnomocnika\*.

…………data…………, …………podpis akcjonariusza…………

*\* - niepotrzebne skreślić*

## *Identyfikacja Akcjonariusza*

W celu identyfikacji Akcjonariusza udzielającego pełnomocnictwa, do niniejszego pełnomocnictwa powinna zostać załączona:

- w przypadku akcjonariusza będącego osobą fizyczną kopia dowodu osobistego, paszportu lub innego urzędowego dokumentu potwierdzającego tożsamość Akcjonariusza,
- w przypadku akcjonariusza innego niż osoba fizyczna kopia odpisu z właściwego rejestru, wydana nie później niż trzy miesiące przed terminem Walnego Zgromadzenia, lub innego dokumentu potwierdzającego upoważnienie osoby fizycznej (lub osób fizycznych) do reprezentowania Akcjonariusza na Nadzwyczajnym Walnym Zgromadzeniu (np. nieprzerwany ciąg pełnomocnictw). Brak dokumentu potwierdzającego upoważnienie osoby fizycznej do reprezentowania Akcjonariusza Emitenta (np. posiadanie nieaktualnego odpisu z KRS) mogą skutkować niedopuszczeniem przedstawiciela Akcjonariusza do uczestniczenia w Walnym Zgromadzeniu.

W celu identyfikacji Akcjonariusza udzielającego pełnomocnictwa w postaci elektronicznej, powyższe dokumenty powinny zostać przesłane w formie elektronicznej jako załączniki w formacie "pdf" (lub innym formacie pozwalającym na jego odczytanie przez Spółkę) na adres [info@cmisa.eu.](mailto:info@cmisa.eu)

W przypadku wątpliwości co do prawdziwości kopii wyżej wymienionych dokumentów, Zarząd Spółki zastrzega sobie prawo do żądania od pełnomocnika okazania przy sporządzaniu listy obecności:

- w przypadku akcjonariusza będącego osobą fizyczną potwierdzonej za zgodność z oryginałem przez notariusza lub inny podmiot uprawniony do potwierdzania za zgodność z oryginałem kopii dowodu osobistego, paszportu lub innego urzędowego dokumentu potwierdzającego tożsamość Akcjonariusza,
- w przypadku akcjonariusza innego niż osoba fizyczna oryginału lub kopii potwierdzonej za zgodność z oryginałem przez notariusza lub inny podmiot uprawniony do potwierdzania za zgodność z oryginałem odpisu z właściwego rejestru, wydanego nie później niż trzy miesiące przed terminem Walnego Zgromadzenia, lub innego dokumentu potwierdzającego upoważnienie osoby fizycznej (lub osób fizycznych) do reprezentowania pełnomocnika na Nadzwyczajnym Walnym Zgromadzeniu (np. nieprzerwany ciąg pełnomocnictw). Brak odpowiednio potwierdzonego dokumentu upoważniającego osobę fizyczną do reprezentowania Akcjonariusza Emitenta (np. posiadanie nieaktualnego odpisu z KRS) może skutkować niedopuszczeniem przedstawiciela Akcjonariusza do uczestniczenia w Walnym Zgromadzeniu.

## *Ustanowienie pełnomocnika – objaśnienia*

Na podstawie niniejszego formularza Akcjonariusze będący osobami fizycznymi lub osobami prawnymi mają możliwość ustanowienia pełnomocnikiem dowolnie wskazaną osobę fizyczną albo dowolnie wskazany podmiot inny niż osoba fizyczna. Celem ustanowienia pełnomocnika należy uzupełnić właściwe pola identyfikujące zarówno pełnomocnika jak i Akcjonariusza znajdujące się na pierwszych stronach pełnomocnictwa i skreślić pozostałe wolne miejsca.

Akcjonariusz jest uprawniony do ustanowienia więcej niż jednego pełnomocnika lub umocowania jednego pełnomocnika do głosowania tylko z części akcji Spółki posiadanych i zarejestrowanych przez Akcjonariusza na Walnym Zgromadzeniu Spółki. W obu przypadkach Akcjonariusz zobowiązany jest do wskazania w instrukcji do głosowania liczby akcji Spółki, do głosowania z których uprawniony jest dany pełnomocnik. W przypadku ustanowienia kilku pełnomocników należy wypełnić odrębny formularz dla każdego pełnomocnika z osobna.

## *Pełnomocnictwo w postaci elektronicznej*

Pełnomocnictwo może zostać udzielone w postaci elektronicznej i jego udzielenie w tej formie nie wymaga opatrzenia bezpiecznym podpisem elektronicznym weryfikowanym przy pomocy ważnego kwalifikowanego certyfikatu.

O udzieleniu pełnomocnictwa w postaci elektronicznej należy zawiadomić Spółkę za pośrednictwem poczty elektronicznej na adres [info@cmisa.eu](mailto:info@cmisa.eu) poprzez przesłanie na wskazany adres dokumentu pełnomocnictwa w formacie "pdf" (lub innym formacie pozwalającym na jego odczytanie przez Spółkę) podpisanego przez Akcjonariusza, bądź, w przypadku akcjonariuszy innych niż osoby fizyczne, przez osoby uprawnione do reprezentowania Akcjonariusza.

## *Identyfikacja pełnomocnika*

W celu identyfikacji pełnomocnika, Zarząd Spółki zastrzega sobie prawo do żądania od pełnomocnika okazania przy sporządzaniu listy obecności:

- w przypadku pełnomocnika będącego osobą fizyczną dowodu osobistego, paszportu lub innego urzędowego dokumentu potwierdzającego tożsamość pełnomocnika,
- w przypadku pełnomocnika innego niż osoba fizyczna oryginału lub kopii potwierdzonej za zgodność z oryginałem przez notariusza lub inny podmiot uprawniony do potwierdzania za zgodność z oryginałem odpisu z właściwego rejestru, wydanego nie później niż trzy miesiące przed terminem Walnego Zgromadzenia, lub innego dokumentu potwierdzającego upoważnienie osoby fizycznej (osób fizycznych) do reprezentowania pełnomocnika na Nadzwyczajnym Walnym Zgromadzeniu (np. nieprzerwany ciąg pełnomocnictw) oraz dowodu osobistego, paszportu lub innego urzędowego dokumentu tożsamości osoby fizycznej (osób fizycznych) upoważnionych do reprezentowania pełnomocnika na Nadzwyczajnym Walnym Zgromadzeniu. Brak dokumentu potwierdzającego upoważnienie osoby fizycznej do reprezentowania Akcjonariusza Emitenta (np. posiadanie nieaktualnego odpisu z KRS) może skutkować niedopuszczeniem pełnomocnika Akcjonariusza do uczestniczenia w Walnym Zgromadzeniu.

### **III. INSTRUKCJA DOTYCZĄCA WYKONYWANIA PRAWA GŁOSU**

### **Uchwała nr 1**

# **Nadzwyczajnego Walnego Zgromadzenia**

### **CM International Spółka Akcyjna**

### **z dnia 30 marca 2020 r.**

### **w sprawie wyboru Przewodniczącego Zgromadzenia**

Na podstawie art. 409 § 1 Kodeksu spółek handlowych Nadzwyczajne Walne Zgromadzenie spółki CM International S.A. uchwala, co następuje:

### **§ 1.**

Nadzwyczajne Walne Zgromadzenie Spółki pod firmą: CM International S.A. postanawia, że Przewodniczącym Nadzwyczajnego Walnego Zgromadzenia będzie Pan/ Pani

#### **§ 2.**

Uchwała wchodzi w życie z chwilą jej podjęcia.

Głosowanie:

 $\mathcal{L}=\mathcal{L}$ 

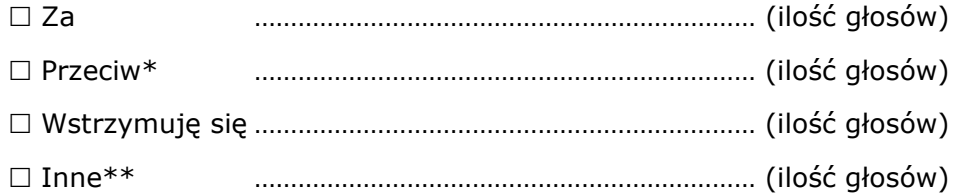

W przypadku głosowania przeciwko powyższej Uchwale, Akcjonariusz może poniżej wyrazić sprzeciw z prośbą o wpisanie do protokołu.

Treść sprzeciwu\*: ................................................................................................... .............................................................................................................................

Instrukcje dotyczące sposobu głosowania przez pełnomocnika w sprawie podjęcia powyższej Uchwały – w przypadku zgłoszenia innych projektów uchwał niż w brzmieniu zaproponowanym powyżej.

Treść instrukcji\*\*: .................................................................................................. .............................................................................................................................

………………………………

#### **Nadzwyczajnego Walnego Zgromadzenia**

#### **CM International Spółka Akcyjna**

#### **z dnia 30 marca 2020 r.**

#### *w sprawie odstąpienia od wyboru komisji mandatowo-skrutacyjnej*

Na podstawie § 20 ust. 6 Regulaminu Walnego Zgromadzenia, Nadzwyczajne Walne Zgromadzenie spółki CM International S.A. uchwala, co następuje:

§ 1.

Nadzwyczajne Walne Zgromadzenie odstępuje od wyboru komisji mandatowoskrutacyjnej, a liczenie głosów, jak również podejmowanie innych czynności, o których mowa w § 20 ust. 5 Regulaminu Walnego Zgromadzenia, powierza Przewodniczącemu Zgromadzenia.

§ 2.

Uchwała wchodzi w życie z chwilą jej podjęcia.

Głosowanie:

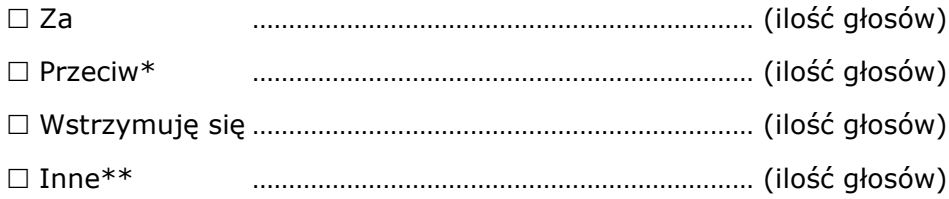

W przypadku głosowania przeciwko powyższej Uchwale, Akcjonariusz może poniżej wyrazić sprzeciw z prośbą o wpisanie do protokołu.

Treść sprzeciwu\*: ...................................................................................................

.............................................................................................................................

Instrukcje dotyczące sposobu głosowania przez pełnomocnika w sprawie podjęcia powyższej Uchwały – w przypadku zgłoszenia innych projektów uchwał niż w brzmieniu zaproponowanym powyżej.

Treść instrukcji\*\*: .................................................................................................. .............................................................................................................................

………………………………

### **Nadzwyczajnego Walnego Zgromadzenia**

### **CM International Spółka Akcyjna**

### **z dnia 30 marca 2020 r.**

### **w sprawie przyjęcia porządku obrad**

Nadzwyczajne Walne Zgromadzenie spółki CM International S.A. uchwala, co następuje

### **§ 1.**

- 1. Otwarcie Zgromadzenia
- 2. Wybór Przewodniczącego Zgromadzenia
- 3. Odstąpienie od wyboru komisji mandatowo skrutacyjnej
- 4. Stwierdzenie prawidłowości zwołania Walnego Zgromadzenia oraz jego zdolności do podejmowania uchwał
- 5. Przyjęcie porządku obrad
- 6. Podjęcie uchwały w sprawie zmiany Statutu Spółki
- 7. Podjęcie uchwały w sprawie upoważnienia Rady Nadzorczej do ustalenia tekstu jednolitego Statutu Spółki
- 8. Zamknięcie Zgromadzenia.

### **§ 2.**

Uchwała wchodzi w życie z chwilą jej podjęcia.

Głosowanie:

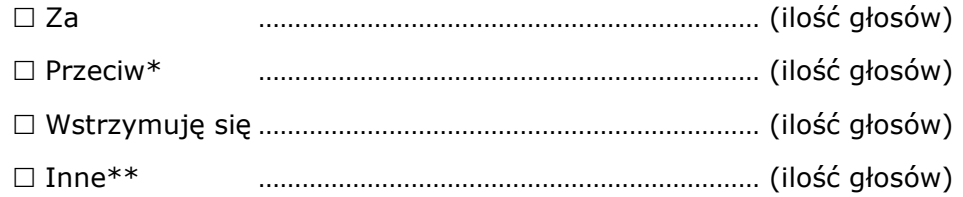

W przypadku głosowania przeciwko powyższej Uchwale, Akcjonariusz może poniżej wyrazić sprzeciw z prośbą o wpisanie do protokołu.

Treść sprzeciwu\*: ...................................................................................................

.............................................................................................................................

Instrukcje dotyczące sposobu głosowania przez pełnomocnika w sprawie podjęcia powyższej Uchwały – w przypadku zgłoszenia innych projektów uchwał niż w brzmieniu zaproponowanym powyżej.

Treść instrukcji\*\*: .................................................................................................. .............................................................................................................................

………………………………

#### **Nadzwyczajnego Walnego Zgromadzenia**

### **CM International Spółka Akcyjna**

### **z dnia 30 marca 2020 r.**

#### **w sprawie zmiany Statutu Spółki**

Na podstawie art. 430 § 1 Kodeksu spółek handlowych oraz §14 ust. 1 pkt 11 i pkt 12 Statutu Spółki, Nadzwyczajne Walne Zgromadzenie spółki CM International S.A. uchwala, co następuje:

#### **§ 1.**

Nadzwyczajne Walne Zgromadzenie zmiana Statut Spółki w ten sposób, że:

1) § 2 Statutu Spółki otrzymuje nowe, następują brzemiennie:

#### "**§ 2**.

Siedziba Spółki są Wilczyce";

- 2) § 4 ust. 1 Statutu Spółki otrzymuje nowe, następujące brzmienie:
	- "1. Przedmiotem działalności Spółki jest:
		- 1) PKD 32.50.Z Produkcja urządzeń, instrumentów oraz wyrobów medycznych, włączając dentystyczne."
		- 2) PKD 46.42.Z Sprzedaż hurtowa odzieży i obuwia,
		- 3) PKD 46.43.Z Sprzedaż hurtowa elektrycznych artykułów użytku domowego,
		- 4) PKD 46.45.Z Sprzedaż hurtowa perfum i kosmetyków,
		- 5) PKD 46.46.Z Sprzedaż hurtowa wyrobów farmaceutycznych i medycznych,
		- 6) PKD 46.49.Z Sprzedaż hurtowa pozostałych artykułów użytku domowego,
		- 7) PKD 46.69.Z Sprzedaż hurtowa pozostałych maszyn i urządzeń,
		- 8) PKD 46.90.Z Sprzedaż hurtowa niewyspecjalizowana,
		- 9) PKD 47.19.Z Pozostała sprzedaż detaliczna prowadzona w niewyspecjalizowanych sklepach,
		- 10)PKD 47.9 Sprzedaż detaliczna prowadzona poza siecią sklepów, straganami i targowiskami,
		- 11)PKD 47.91.Z Sprzedaż detaliczna prowadzona przez domy sprzedaży wysyłkowej lub internet,
		- 12)PKD 47.99.Z Pozostała sprzedaż detaliczna prowadzona poza siecią sklepów, straganami lub targowiskami,
		- 13)PKD 64.92.Z Pozostałe formy udzielania kredytów,
		- 14)PKD 64.99.Z Pozostała finansowa działalność usługowa, gdzie indziej niesklasyfikowana, z wyłączeniem ubezpieczeń i funduszów emerytalnych,
		- 15)PKD 66.19.Z Pozostała działalność wspomagająca usługi finansowe, z wyłączeniem ubezpieczeń i funduszów emerytalnych,
		- 16)PKD 63.12.Z Działalność portali internetowych,
		- 17)PKD 68.20.Z Wynajem i zarządzanie nieruchomościami własnymi lub dzierżawionymi,
		- 18)PKD 70.22.Z Pozostałe doradztwo w zakresie prowadzenia działalności gospodarczej i zarządzania,
- 19)PKD 70.21.Z Stosunki międzyludzkie (public relations) i komunikacja,
- 20)PKD 86.90.A Działalność fizjoterapeutyczna,
- 21)PKD 96.02.Z Fryzjerstwo i pozostałe zabiegi kosmetyczne,
- 22)PKD 96.04.Z Działalność usługowa związana z poprawą kondycji fizycznej,
- 23)PKD 77.11.Z Wynajem i dzierżawa samochodów osobowych i furgonetek,
- 24)PKD 77.12.Z Wynajem i dzierżawa pozostałych pojazdów samochodowych, z wyłączeniem motocykli,
- 25)PKD 77.40.Z Dzierżawa własności intelektualnej i podobnych produktów, z wyłączeniem prac chronionych prawem autorskim,
- 26)PKD 82.30.Z Działalność związana z organizacją targów, wystaw i kongresów,
- 27)PKD 22.29.Z Produkcja pozostałych wyrobów z tworzyw sztucznych,
- 28)PKD 25.62.Z Obróbka mechaniczna elementów metalowych,
- 29)PKD 33.13.Z Naprawa i konserwacja urządzeń elektronicznych i optycznych,
- 30)PKD 62.01.Z Działalność związana z oprogramowaniem,
- 31)PKD 62.09.Z Pozostała działalność usługowa w zakresie technologii informatycznych i komputerowych,
- 32)PKD 77.39.Z Wynajem i dzierżawa pozostałych maszyn, urządzeń oraz dóbr materialnych, gdzie indziej niesklasyfikowane,
- 33)PKD 26.60.Z Produkcja urządzeń napromieniowujących, sprzętu elektromedycznego i elektroterapeutycznego,
- 34)PKD 33.14.Z Naprawa i konserwacja urządzeń elektrycznych."

### **§ 2.**

Nadzwyczajne Walne Zgromadzenie stwierdza, że zmiana przedmiotu działalności Spółki, o której mowa w § 1 pkt 2 niniejszej uchwały ma charakter porządkowy, mający na celu odzwierciedlenie faktycznie prowadzonej przez Spółkę działalności w Statucie Spółki i nie znajdują do niej zastosowania przepisy art. 416 Kodeksu Spółek Handlowych.

### **§ 3.**

Uchwała wchodzi w życie z chwilą jej podjęcia, z tym zastrzeżeniem, że zmiana Statutu Spółki nastąpi z dniem dokonania wpisu zmiany objętej niniejszą uchwałą w rejestrze przedsiębiorców Krajowego Rejestru Sądowego.

Głosowanie:

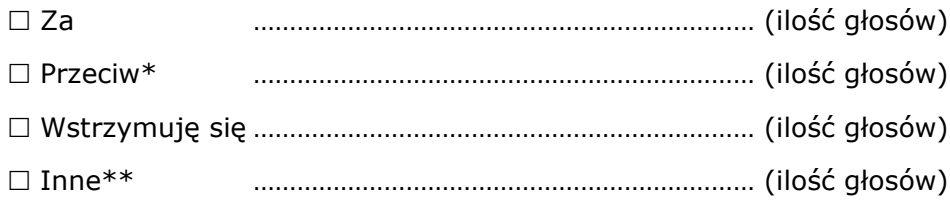

W przypadku głosowania przeciwko powyższej Uchwale, Akcjonariusz może poniżej wyrazić sprzeciw z prośbą o wpisanie do protokołu.

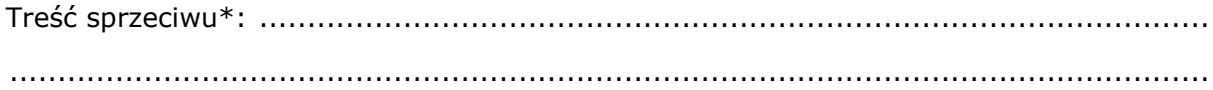

Instrukcje dotyczące sposobu głosowania przez pełnomocnika w sprawie podjęcia powyższej Uchwały – w przypadku zgłoszenia innych projektów uchwał niż w brzmieniu zaproponowanym powyżej.

Treść instrukcji\*\*: ..................................................................................................

.............................................................................................................................

………………………………

### *Nadzwyczajnego Walnego Zgromadzenia*

### *CM International Spółka Akcyjna*

### *z dnia 30 marca 2020 r.*

### **w sprawie upoważnienia Rady Nadzorczej do ustalenia tekstu jednolitego Statutu Spółki**

Na podstawie art. 430 § 5 Kodeksu spółek handlowych, Nadzwyczajne Walne Zgromadzenie Spółki uchwala, co następuje:

### **§ 1.**

Nadzwyczajne Walne Zgromadzenie upoważnia Radę Nadzorczą Spółki do ustalenia tekstu jednolitego Statutu Spółki, uwzględniającego zmiany objęte uchwałą nr 4 niniejszego Nadzwyczajnego Walnego Zgromadzenia podjętą w dniu 30 marca 2020 roku.

### **§ 2.**

Uchwała wchodzi w życie z chwilą jej podjęcia.

Głosowanie:

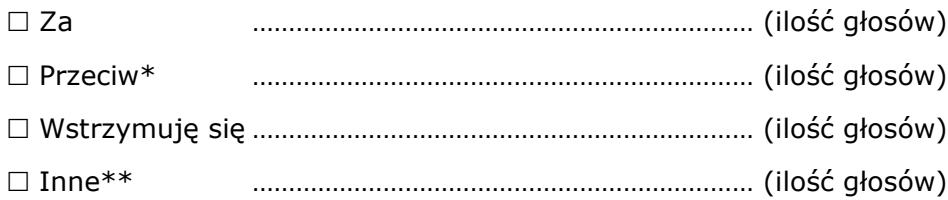

W przypadku głosowania przeciwko powyższej Uchwale, Akcjonariusz może poniżej wyrazić sprzeciw z prośbą o wpisanie do protokołu.

Treść sprzeciwu\*: ...................................................................................................

.............................................................................................................................

Instrukcje dotyczące sposobu głosowania przez pełnomocnika w sprawie podjęcia powyższej Uchwały – w przypadku zgłoszenia innych projektów uchwał niż w brzmieniu zaproponowanym powyżej.

Treść instrukcji\*\*: .................................................................................................. .............................................................................................................................

………………………………

### **IV. INSTRUKCJA DOTYCZĄCA WYKONYWANIA PRAWA GŁOSU PRZEZ PEŁNOMOCNIKA**

Instrukcja dotycząca wykonywania prawa głosu przez pełnomocnika na Nadzwyczajnym Walnym Zgromadzeniu Spółki z CM International Spółka Akcyjna zwołanym na dzień 30 marca 2020 r..

### **OBJAŚNIENIA**

Akcjonariusze proszeni są o wydanie instrukcji poprzez wstawienie "X" w odpowiedniej rubryce. W przypadku gdy dane pole nie jest uzupełniane, miejsca wykropkowane należy przekreślić.

W przypadku uzupełnienia rubryki "inne" akcjonariusze proszeni są o szczegółowe określenie w tej rubryce instrukcji dotyczącej wykonywania prawa głosu przez pełnomocnika na wypadek zgłoszenia innych projektów uchwał przez akcjonariuszy Spółki, w tym również w przypadku zgłoszenia jakichkolwiek zmian do odpowiadających poszczególnym punktom obrad projektów uchwał.

W przypadku, gdy akcjonariusz podejmie decyzję o głosowaniu odmiennie z posiadanych akcji akcjonariusz proszony jest o wskazanie w odpowiedniej rubryce liczby akcji, z których pełnomocnik ma głosować "za", "przeciw" lub "wstrzymać się od głosu". W braku wskazania liczby akcji uznaje się, że pełnomocnik uprawniony jest do głosowania we wskazany sposób z wszystkich akcji posiadanych przez Akcjonariusza.

W żadnym przypadku suma akcji Spółki, których dotyczyć będzie instrukcja co do odmiennego głosowania z posiadanych akcji nie może przekroczyć liczby wszystkich akcji Spółki posiadanych i zarejestrowanych przez Akcjonariusza na Walnym Zgromadzeniu.

Zwracamy uwagę, że treści projektów uchwał załączone do niniejszego formularza mogą różnić się od treści uchwał poddanych pod głosowanie na Nadzwyczajnym Walnym Zgromadzeniu. W celu uniknięcia wątpliwości co do sposobu głosowania pełnomocnika w takim przypadku, zalecamy określenie w rubryce "inne" sposobu postępowania pełnomocnika w powyższej sytuacji.

**Zarząd Spółki zwraca uwagę, iż w przypadku rozbieżności pomiędzy danymi akcjonariusza wskazanymi w pełnomocnictwie a danymi znajdującymi się na liście akcjonariuszy sporządzonej w oparciu o wykaz otrzymany z Krajowego Depozytu Papierów Wartościowych S.A., opisanego w § 406<sup>3</sup> Kodeksu spółek handlowych, zarówno akcjonariusz jak i jego pełnomocnik mogą zostać niedopuszczeni do uczestnictwa w Walnym Zgromadzeniu Spółki.**

**Spółka nie nakłada obowiązku udzielania pełnomocnictwa na powyższym formularzu. Pełnomocnictwo może być udzielone na innych drukach, według uznania Akcjonariusza pod warunkiem zawarcia wszystkich wymaganych przepisami prawa elementów. Ponadto Spółka nie nakłada obowiązku udzielania pełnomocnictwa przy wykorzystaniu środków komunikacji elektronicznej. Spółka zastrzega, że akcjonariusz wykorzystujący elektroniczne środki komunikacji ponosi wyłączne ryzyko związane z wykorzystaniem tej formy.**

**Zgodnie z art. 87 ust 1 pkt. 4) w zw. z 90 ust. 3 ustawy o ofercie publicznej i warunkach wprowadzenia instrumentów finansowych do zorganizowanego**  systemu obrotu oraz o spółkach publicznych (dalej "Ustawa o ofercie publicznej") **na pełnomocniku, któremu nie udzielono pisemnie wiążącej instrukcji co do sposobu głosowania ciążą obowiązki informacyjne określone w art. 69 Ustawy o ofercie publicznej w szczególności polegające na obowiązku zawiadomienia Komisji Nadzoru Finansowego oraz Spółki o osiągnięciu lub przekroczeniu przez danego pełnomocnika progu 5%, 10%, 15%, 20%, 25%, 33%, 33<sup>1</sup>/3%, 50%, 75% lub 90% ogólnej liczby głosów w Spółce.**